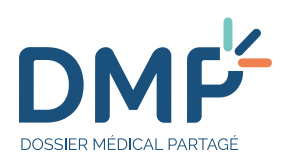

**21/05/2019**

## Pour accéder à votre **Dossier Médical Partagé**

## LUDOVIC CHARLES WALSH DE SERRANT

Vous avez créé, ou demandé la création de votre **Dossier Médical Partagé (DMP)** après avoir pris connaissance de son fonctionnement et de vos droits.

À cette occasion, votre Identifiant National de Santé Calculé (INS-C) indiqué ci-dessous a été généré.

Il est utilisé exclusivement pour la conservation et l'échange de vos données de santé. Il garantit que les données conservées dans votre dossier sont bien les vôtres.

Votre **Identifiant National de Santé Calculé** 0247698019392082534572

Votre INS-C pourra vous être demandé par un professionnel de santé pour accéder à votre **DMP** en l'absence de votre carte Vitale.

## **Vous pouvez désormais activer votre compte internet et accéder ainsi à votre DMP.**

**Pour accéder à votre DMP :**

`

- 1 Rendez-vous sur le site **dmp.fr** et saisissez votre identifiant de connexion et votre mot de passe initial.
- Lors de votre première connexion, il vous sera demandé de **remplacer ce mot de passe initial** par un mot de passe **2** de votre choix que vous saisirez lors des connexions suivantes.
- **Vous recevrez automatiquement, à chaque connexion, un mot de passe à usage unique** par courrier électronique ou SMS que vous devrez saisir. **3**

## **Votre identifiant de connexion :**

vafv1124

(à conserver précieusement)

Cet identifiant de connexion est permanent, il vous sera demandé à chaque connexion au DMP sur dmp.fr

Pour toutes questions, nos conseillers sont à votre disposition au  $\boxed{0.810.331.133}$  . Service 0,06 €/min du lundi au vendredi de 8 h 30 à 17 h 30.

Les données collectées et traitées au titre de votre dossier médical partagé sont sous la responsabilité de la Cnam. Conformément à la loi n°78-17 du 6 janvier 1978 modifiée, relative à l'informatique, aux fichiers et aux libertés, vous disposez d'un droit d'accès et de rectification aux données qui vous concernent. Vous pouvez exercer ces droits en vous adressant au directeur de l'organisme de rattachement du titulaire du DMP.

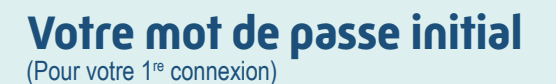

NAi#o:5=

Ce mot de passe initial vous sera demandé lors de votre première connexion. Vous devrez le remplacer par un mot de passe **de votre choix à utiliser lors de vos prochaines connexions.**

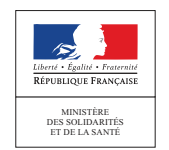

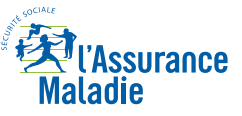